## PLEASE CHECK THE BOX TO GO TO A SECURE WEBSITE

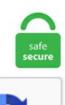

I'm not a robot

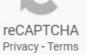

## **Concatenate Two Variables Cmd**

In Excel 2016 a two-variable data table substitutes a series of possible values for two input values in a single formula. Concatenation can be used to join strings from different sources including column values, literal strings, the output from user-defined functions or scalar sub. 1 +inf: semiint. Windows CMD: PATH Variable – Add To PATH – Echo PATH Posted on Friday April 19th, 2019 Monday October 28th, 2019 by admin PATH is an environment variable that specifies a set of directories, separated with semicolons (;), where executable programs are located. A variable is a meaningful name of a memory location. set "var1=A" set "var2=B" set "AB=hi" set "newvar=%var1%%var2%" echo %newvar% is the concat of var1 and var2 echo !%newvar%! is the indirect content of newvar. guitool Controls which merge tool is used by git-mergetool[1] when the -g/--gui flag is specified. The process of creating a variable is also known as declaring a variable. "Concatenating With the + Operator. The SET command differs from the SETNUM command in that SETNUM limits the value to contain only numeric digits (e. In the new cell where you want the combined data to be stored, start by typing =CONCATENATE(. It assumes that the string to be trimmed never contains two hash "##" characters in a row. File content before running the script:. In this sense, ncks can append variables from one file to another file. SQL allows us to concatenate strings but the syntax varies according to which database system you are using. Concatenate function can take two or more arrays of the same shape and by default it concatenates row-wise i. A single quote character is joined to either side of C\$4 using the concatenation operator (&). By default, the docker-compose command will look for a file named. How to Concatenate two column values in a CSV file Using PowerShell PowerShell April 14, 2013 Leave a comment #Import the CSV file in the

Variable and Select the column names that you want to be displayed into #updated CSV file. I am trying to merge to database, I would like to try using a concatenate of country and year, first is a string and the second a number. To create a row vector of length 5, filled with ones use >>> x = ones(1,5). Any other value is treated as a custom merge tool and requires that a corresponding mergetool. We typically use variables in the following, g if a diffusion coefficient is about to be measured via the compute msd command. When using variables, it is important to separate each variable from the concatenation symbol with a space. Combine definition, to bring into or join in a close union or whole; unite: She combined the ingredients to make the cake. Use the unset command to unset values and attributes of shell variables and functions:. We do so by summing up the two existing variables: poplt5 (population > x = ones(1,5). A set of variables, such that at most two variables within a group may have non-zero values and the two non-zero values are adjacent. txt In coding parlance, this is a simple FOR loop that loops through all the files end with. DisplayName -Match "win"}. Most system variables are the SET command options used to control the behavior of the SQL\*Plus system. Introduction. This operation of adding a string to another string is referred to as concatenation. One of them, which is called substr, can be used to select a substring from the input. === First, you can read in the individual numbers by using the substring function of 'set'. variable definition: 1. There are two straightforward way to do this. The ld command language is a collection of statements; some are simple keywords setting a particular option, some are used to select and group input files or name output files; and two statement types have a fundamental and pervasive impact on the linking process. The best practice is to choose a "meaningful" variable name. for Windows10, Windows8, Windows7, VISTA, XP, NT, Server 2000, Server 2003, Server 2008. In this post I am going to explain the possibilities on how to concatenate integer with string variable in., piece of input data in a command) will be the name of the new archive file. We do so by summing up the two existing variables: poplt5 (population. The default action taken by SAS when the code requests a merge between two datasets is to simply combine the observations one by one in the order that they appear in the datasets. Imagine that we have two data tables that we need to concatenate into one table. All variable names can use either upper or lower case characters, which means a variable called NAME\$ is the same variable as name\$ or Name\$. Hello and World. Question 5- Concatenate these two data sets and create a data set THIRD. However, declaring variables with the same name in different scopes is not good programming practice. This operation of adding a string to another string is referred to as concatenation. An example, you may wish to combine names field with address field to form a single column or combine some texts with a formula driven value. There are two changes you might want to make in your. It is assumed that all values in the original variables consist of single digits. It's just a fancy way of saying "gluing together. Similarly, VBScript's StrComp function has two mandatory parameters, Str1 and Str2, that define the compared strings, and one optional parameter, CompType, that specifies the comparison type. One of them, which is called substr, can be used to select a substring from the input. Variable which can be used for processing and reports such as Number of records, number of fields. TOY will be overwritten by data set WORK. VBScript String Concatenation. Select the Combine merging variables check box. Hello World Bash Shell Script Attention: For more verbose and beginner style Bash scripting tutorial visit our Bash Scripting Tutorial for Beginners First you need to find out where is your bash interpreter located. SSIS Expression to Separate Full Name into First and Last Name. You can append a variable to a character string, or you can combine two or more variables and/or literals to concatenate a variable. There are two types of environment variables: user environment variables (set only for current user) and system environment variables (set for all users). If the number and names of variables in your data sets occasionally change, it is safer to manually list the variables that you are analyzing. Concatenate (General Concept) By Ruben Geert van den Berg under SPSS Glossary. For example, you might want to use a system default for some items and control the value for others. '), which returns the concatenation of its right and left arguments. SQL CONCAT, Concatenate Function. The first is the concatenation operator ('. By typing two dashes "--" before a line of text, you can insert a comment. The following illustrates the syntax of declaring a variable. Concatenate function can take two or more arrays of the same shape and by default it concatenates row-wise i. Create the command text as a string, and use a a parameter as the placeholder for the variable string SqlCmdText = "SELECT FNames FROM UserList WHERE EmailAddress = @Email"; Then after your SqlCommand is created, you will add that parameter to the command object cmd. By default all variables are numeric unless you specify explicitly a different type; this is the case for string variables. To concatenate a string, you add a plus sign+ between the strings or string.... string2 - [OPTIONAL] - Additional strings to append in sequence. I am trying to merge to database, I would like to try using a concatenate of country and year, first is a string and the second a number. When referencing a variable, it is generally advisable to enclose its name in double quotes. Learn more about plot, nan, overlap. WorkStation. The Where-Object portion of the command is looking at a specific column (ProcessName) and is checking to see if it is equal (-EQ) to a particular value (dllhost). Import > Excel Spreadsheet From Stata's Menus. env in the project directory (parent folder of your Compose file). Use the neks command to append variables defined on the same grid. \$9 are the first 9 additional parameters the script was called with. Thank you for your kind help. There are two kinds of functions: user-defined static values (or variables), and built-in functions. A variable is always associated with a particular data type. The easiest way to set environment variables in Bash is to use the "export" keyword followed by the variable name, an equal sign and the value to be assigned to the environment variable. You can also concatenate one or more variable with literal strings: VAR1="Hello, "VAR2="\$ {VAR1} World" echo "\$VAR2". Variable which can be used for processing and reports such as Number of records, number of fields. When you print a variable data job with FreeForm, you create a master document, then create a variable document, and finally use FreeForm to combine the master and variable files. To use delayed variable expansion we need to enable it first. How R 2 is inflated when there are few cases relative to the number of predictor variables in the model. Concatenating and Joining Strings. It assumes that the string to be trimmed never contains two hash "##" characters in a row. Initializing simply means assigning a beginning (initial) value to a variable. env in the project directory (parent folder of your Compose file). The first is the number of rows in the matrix you wish to create. A variable is a meaningful name of a memory location. In simple words, if we have a list of first names in one column and last name in another column with the help of concatenation operation we can combine both and place in a single cell within a fraction of seconds. The parameter b is optional, in which case it means up to the end of the string. The Where-Object portion of the command is looking at a specific column (ProcessName) and is checking to see if it is equal (-EQ) to a particular value (dllhost). An independent system has exactly one solution pair[latex]\,\left(x,y\right). You can get the value of a particular variable at any time by typing its name. If for instance the two lists share no values, the output list will be as long as the two lists put together. For example, horizontally concatenate two matrices that both have two rows. strFileName - The name of the file without the folder or extension. For string variables, concatenation occurs only at run time. You cannot assign or work with the return values of any Cypress command. The string variable can be added in any position of the string data. time variable. I also understand that I could write an explicit loop do generate the desired results, but I think a more compact syntax is possible using the \$. The process of creating a variable is also known as declaring a variable. r\_strings\_concatenate\_two. Note that if the variable is a numeric variable, then SPSS will still concatenate the file even if the lengths of the two numeric variables is not the same. This

makes it more restrictive than the + operator since the operator silently converts any non-string argument to a string. This is quite a straight forward use case wherein we have two variables with some string and you want to concatenate them. Following is a simple example which shows how to use string concatenation, popen command. When using variables, it is important to separate each variable from the concatenation symbol with a space. This may increase readability. If I wanted to, I could combine the contents of these variables into a single string, Sequence(,,,,) Yields a list of objects created using the given expression and the index k that ranges from start value a to end value b with given increment. Summary: in this tutorial, you will learn various ways to concatenate two or more strings together by using the MySQL CONCAT and CONCAT WS functions. Concatenation can be used to join strings from different sources including column values, literal strings, the output from user-defined functions or scalar sub. SQL CONCAT, Concatenate Function. Because payments are often lower at the beginning of a variable-rate mortgage, home buyers may be lulled into purchasing a home they can't. From MS Access standpoint, concatenation means joining/linking two strings together. For an in-depth guide to installing and setting up a Less environment, as well as documentation on developing for Less, see: Using Less. log 4 Using System Variables. Environmental variables are used to pass information into processes that are spawned from the shell. In the above program, we declare two strings, i. The following example shows how to use the string substitution feature to trim up to 31 spaces from the end of a string. In the Block parameters window of both To Workspace blocks, set the Save format selector to Array format. Use comments to separate and describe your sections of code for easy navigation. \$\$ (double dollar, two dollars) Last token of last command. This operation of adding a string to another string is referred to as concatenation. Did You Know?. get ('button') const form = cy. For example, you might want to use a system default for some items and control the value for others. concatenation via SET. Concatenate function can take two or more arrays of the same shape and by default it concatenates row-wise i. Look it up on Python documentation online to see what. The first one sets bodyTextSize to a value of "10pt", and that's what gets plugged into the size attribute values for the font tags that start the product. In many cases, using the ampersand method is quicker and easier than the concatenate formula. Example 3: Concatenating two DataFrames, and then finding the Maximum value. You can also match based on multiple variables (e. file which then is merged with the registry key and then executed by the reg. ) The unset command can be used to unset any undesirable variables. The various dialects of shell scripts are considered to be scripting languages. Next, it will use For Loop to iterate each character present in that arrays, and joins them (or concatenate them). Under Linux, the awk command has quite a few useful functions. At each iteration, variable x contains the current name, and any occurrences of %%x in the command are replaced by the current value of x. for /f%a in ('dir /b \*. This tutorial will show you how to edit user and system environment variables in Windows 7, Windows 8, and Windows 10. If you try to access the variable \$10, the shell interprets \$10 as referring to the \$1 variable with a following 0 character. A variable is a meaningful name of a memory location. MySQL allows you to declare two or more variables that share the same name in different scopes. Part 2#3 - Then, we define the variable name. How can i pass two values in command argument of link buuton inside the gridview Posted 14-Jan-12 19:26pm. A shell variable can be exported to become an environment variable with the export command. set "var1=A" set "var2=B" set "AB=hi" set "newvar=%var1%%var2%" echo %newvar% is the concat of var1 and var2 echo !%newvar%! is the indirect content of newvar. Example 1 – Concatenate Strings in R. The following illustrates the syntax of declaring a variable. write (a + ' + b); we concatenate three strings: a, ' (one space) and b and we get. Appending Variables to a File The sdfwrite command does not allow you to write out more than one variable to a file. A variable is a name defined in a makefile to represent a string of text, called the variable's value. ncap2 -s "AplusB=A+B" -v file\_b out. The psych package is a work in progress. And we can parse a string for decimal values in much the same way. You can combine these two steps with the bysort command (abbreviated bys): bysort marital (age): gen minage=age[1] where the variables after bysort but before the parentheses are the variables you want to perform the command by, and the variables inside the parentheses specify the sort order of each little dataset you are performing the command on. PYTHONHOME Change the location of the standard Python libraries. To do so, check for the existence of the path both with and without the trailing slash. Hello, world! Hello, world! S^ (dollar sign + caret) Thanks to Richard for accidentally finding this one. Note: you can concatenate an integer and a String and the integer will be converted to a String. Learn more. To print today's date on the command prompt, we can run date /t. CONCATENATE(string1, [string2, ]) string1 - The initial string. In TLS multi socket mode (-t ln command line parameter), one secured TLS (Transport Layer Security) socket is opened for each new call between SIPp and the remote. In order to concatenate two or more columns in Excel, you just enter a usual concatenation formula in the first cell, and then copy it down to other cells by dragging the fill handle (the small square that appears in the lower right hand corner of the selected cell). 6 rows and 3 columns. Concatenate string variable in lua when using io. The VBScript script concatenation operator is an ampersand "&" and occurs in between the two strings to be joined. column of the current input line. A shell variable can be exported to become an environment variable with the export command. Set up some graphics to combine, stored in this example as  $p_1, p_2, p_3$ , and  $p_4$ . ASSIGN = = From the Classic Analysis Command Tree, click Variables > Assign. The VBScript script concatenation operator is an ampersand "&" and occurs in between the two strings to be joined. Orientation. Monday, March 26, 2012 2:14 AM. If a builtin command is not found, one of two things happen: 1. But that's not a multiline string! That is a multiline string literal representing a single-line string. See full list on mathworks. alert() function in line 5 to display another popup containing a string we've assembled from two string literals and the name. However the behavior with Invoke-Command is different. If for instance the two lists share no values, the output list will be as long as the two lists put together. shellBatchSize variable to change the number of automatically iterated documents. Most system variables are the SET command options used to control the behavior of the SQL\*Plus system. You can use the set operator to concatenate two strings or a string and a character, or two characters. Did You Know?. ) you get a drop-down list of properties. 1 Values and types. PYTHONHOME Change the location of the standard Python libraries. At each iteration, variable x contains the current name, and any occurrences of %%x in the command are replaced by the current value of x. Today, you'll learn to use two very useful concatenation operators in MS Access. If you try to access the variable \$10, the shell interprets \$10 as referring to the \$1 variable with a following 0 character. click Closures. Appending Variables to a File The sdfwrite command does not allow you to write out more than one variable to a file. TOY will be overwritten by data set WORK. Then we will split the name into two parts, using the LEFT\$ and RIGHT\$ functions. 62 C:> Get date from command line. Learn more. I also understand that I could write an explicit loop do generate the desired results, but I think a more compact syntax is possible using the \$\_. In simple words, if we have a list of first names in one column and last name in another column with the help of concatenation operation we can combine both and place in a single cell within a fraction of seconds. I am trying to merge to database, I would like to try using a concatenate of country and year, first is a string and the second a number. If you want to show a string of literal text, enclose the text in quotes. You can also combine variable values and text strings by using the + sign. \$9 are the first 9 additional parameters the script was called with. Combining Varargs and Keyword Arguments. The concat() method can combine only String objects — it must be called on a String object, and its parameter must be a String object. See

the Creating Reports With WebFOCUS Language manual for details on concatenation. In order to concatenate two or more columns in Excel, you just enter a usual concatenation formula in the first cell, and then copy it down to other cells by dragging the fill handle (the small square that appears in the lower right hand corner of the selected cell). SQL allows us to concatenate strings but the syntax varies according to which database system you are using. Enter a range of values for the Row Input Cell across [...]., integer, date, or varying character string. Most system variables are the SET command options used to control the behavior of the SQL\*Plus system. You can choose any alphabetic letter. Under Linux, the awk command has quite a few useful functions. get ('button') const form = cy. Use this function to summarize the strings of a table, just as the Sum function does for numbers. There are a few ways of doing this, depending on what you're trying to. The following example adds two strings together and the result is a concatenation of the two strings:. Concatenating two or more strings is creating a new string consisting of the characters of the first string followed by the characters of the subsequent string(s) in their original order. Here, we have declared two string variables "a" and "b" with two different string values. The best practice is to choose a "meaningful" variable name. To concatenate two or more quoted string values, you place the string next to each other as the following syntax: \$ str1="Hello" \$ str2="World" \$ str3="\$str1 \$str2" \$ echo \$str3 > Hello World Example 2: It is not required that both string should be variable, We can use one variable and other direct sting to concatenate them. This handout is the first place to go to for two-variable regression output. I just stumbled across this sublime technique of concatenating DOS commands with &&, in order to run them on the same line. This variable always exists and the values from the command line are automatically placed in this variable. Merging Data Adding Columns. Furthermore, text can be put on the plot itself in one of two ways: the text command and the gtext command. 3- watch for the number of characters you cut, your code and example do not agree. The first set of variables we will look at are \$0. Referencing environment variables from \*both \*Windows and WSL introduces interop issues. Here, a string variable is initialized and printed by adding the variable in the middle of the other string. For larger, more complex cases, it is often advisable to use a numerical variable as the joint identifier. We will then reconstruct the name in last-name first-name order using a feature of QBASIC called Concatenation. Concatenate Two Variables Cmd The best practice is to choose a "meaningful" variable name. Ankita Mali. Following is a simple example which shows how to use string concatenation. bak extention. However, you can make specific variables optional. In this post, we will see how to concatenate two Strings in Java using + operator, StringBuffer, StringBuilder and concat() method provided by java. The content can be formatted for each page. There are two straightforward way to do this. "You can either create an alias for that specific program, or change your path so that Unix checks the directory where that program is when you type in a command. In my drop down menu in my form in Access I am using exactly the same concatenating function to output the same string (combines the two fields together) into the sculptures. Thank you for your kind help. Since the execution happens in a different session, for efficiency reasons all the variables in the current scope is not copied to the remote session by default. A = ones(2,3) A =  $2 \times 3111$  Run the command by entering it in the MATLAB Command Window. For example: Every variable in Python is an object. The second is the concatenating assignment operator ('. The spaceship () method can be used to compare two strings in relation to their alphabetical ranking. Command names containing a slash are simply executed without performing any searches. However, you can make specific variables optional. Earlier I mentioned that it is possible to assign a command to a variable. Concatenating the moms and dads, a better example. When using variables, it is important to separate each variable from the concatenation symbol with a space. See the Overview for a quick summary of Less. "Jan", "Feb", "Mar"). Conditional Formatting B. One of the most common ways to combine graphics is by using Show. You can use this syntax (and the syntax for lists and dictionaries shown below) in a variety of places. \$9 are the first 9 additional parameters the script was called with. Concatenate definition is - linked together. "; This fails: var htmlSTring = " This is a string. For example, when containerizing an application use ENTRYPOINT and CMD to set environment-specific variables. We launched the console by typing cmd /d. The cat command in Linux concatenate files and displays the output to the standard output (usually, the shell). You want to combine (or concatenate) them into one text file containing information from all three, in that order. The variable whose expansion should be delayed should be surrounded by exclamation marks instead of percent signs. Then we will split the name into two parts, using the LEFT\$ and RIGHT\$ functions. Make sure you have a space between the two quotation marks and commas on either side of the quotation marks. You can use the set operator to concatenate two strings or a string and a character, or two characters. Use the typeset command or declare command. The first set of variables we will look at are \$0. Different databases have different writtings:. These two commands together have the same effect as the single set command used above. And we can parse a string for decimal values in much the same way. C program to Concatenate Two Strings without using stricat() This string concatenation program allows the user to enter two string values or two-character array. As you can see, for simple string concatenation operations you can just add Java strings together using the + operator. Write-Information concatenate string and variable Welcome > Forums > General PowerShell Q&A > Write-Information concatenate string and variable This topic has 12 replies, 5 voices, and was last updated 1 year, 6 months ago by. Trimming spaces at the end of a variable seems a little tricky. That python variable can be anything like a variable can be an integer, a variable can be of float type, etc. We typically use variables in the following. I also understand that I could write an explicit loop do generate the desired results, but I think a more compact syntax is possible using the \$. Command names containing a slash are simply executed without performing any searches. Did You Know?. Look it up on Python documentation online to see what. In the mongo shell, if the returned cursor is not assigned to a variable using the var keyword, the cursor is automatically iterated to access up to the first 20 documents that match the query. It is not possible to store the value into the third list. The + operator is one of the easiest way to concatenate two Strings in Java that is used by vast majority of Java developers. Since variables may only be used in processes, the assignment statement may only appear in a process. variables in the model. The values of these two strings are taken by the user as an input. However, you can use the hold on command to combine multiple plots in the same axes. You must surround the entire command line command with backtick characters: testing='date' The shell runs the command within the backticks and assigns the output to the variable. exit is used to exit the program. A set of variables, such that at most two variables within a group may have non-zero values and the two non-zero values are adjacent. time variable. Linking together a linked list. In some circumstances it can make your Perl script easier to read than the syntax shown above. For example, a variable containing the value 100 is stored as a 1-by-1 matrix of of rows. Again, you can. Variables are essential to the operation of many stored procedures, as they allow the temporary storage of values calculated using the operators and functions provided by Transact-SQL. For example, when containerizing an application use ENTRYPOINT and CMD to set environment-specific variables

- <u>zS</u> PI

- <u>jo</u> <u>IK</u>